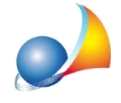

## Qualità dei mappali censiti al NCT.

## Problema:

Come è possibile specificare la qualità dei mappali censiti al NCT (ad esempio bosco ceduo, seminativo arboreo ecc.).

## Soluzione:

L'indicazione della qualità dei mappali non è espressamente prevista fra i campi del Modello 4 (Dichiarazione di Successione).

A seconda di quello che richiede la propria Agenzia delle Entrate è possibile specificarlo:

- nel campo UBICAZIONE (il caso più frequente e quello da noi consigliato)
- nel campo OSSERVAZIONI.

E' anche possibile attivare da Strumenti | Parametri generali | Opzioni generali la funzione "Utilizzo delle qualità dei terreni nel campo Ubicazione" che permetterà di avere un menù a tendina di scelta per la tipologia della qualità.

E' altresì disponibile sul sito geonetwork.it, un video tutorial che spiega le suddette operazioni(http://www.geonetwork.it/deas/filmati/)